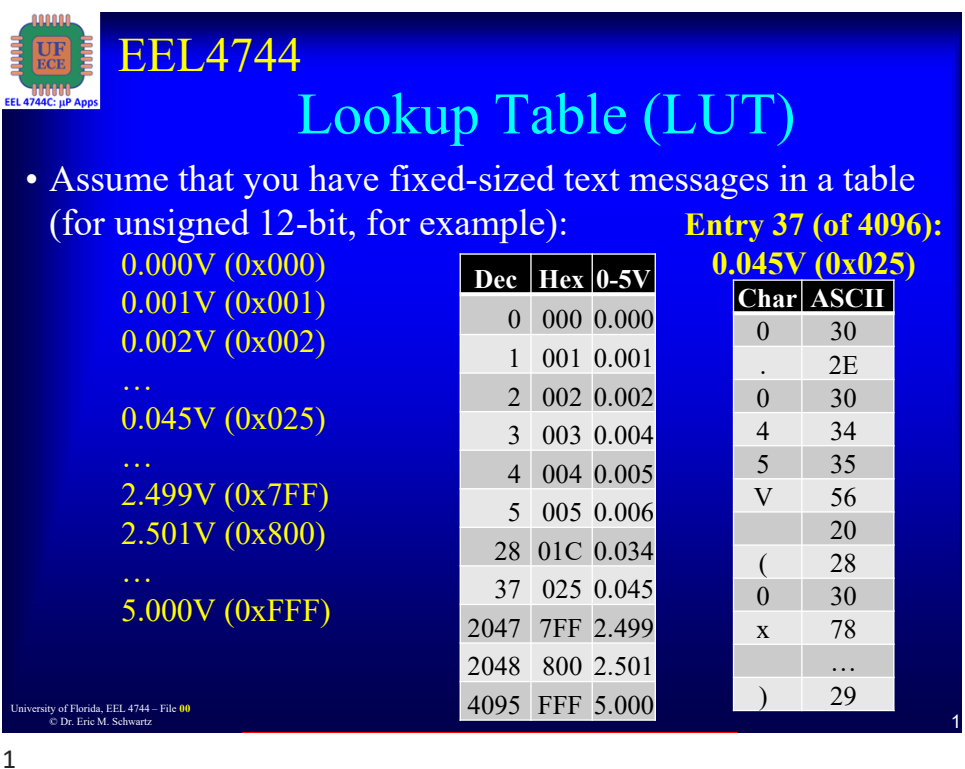

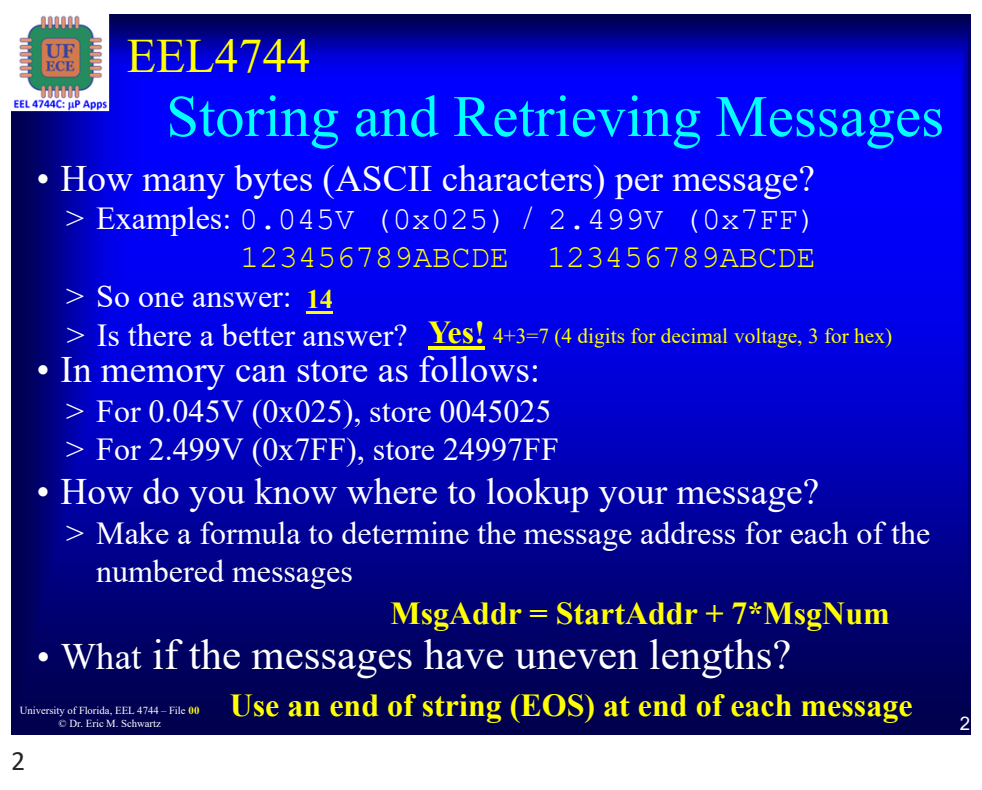

1 University of Florida, EEL 4744 – File **<sup>00</sup>** © Dr. Eric M. Schwartz